## **Ejercicio 5**

En la figura se visualiza el esquema electrónico de un termómetro clínico basado en una NTC con las siguientes características: B=4190K, R<sub>O</sub>=100KΩ a 25°C, δ=10mW/°C. La resistencia R

vale R=37,7 kΩ. El termómetro debe medir temperaturas entre 30 y 50 °C.  $R<sub>r</sub> = R<sub>ε</sub>e$ 

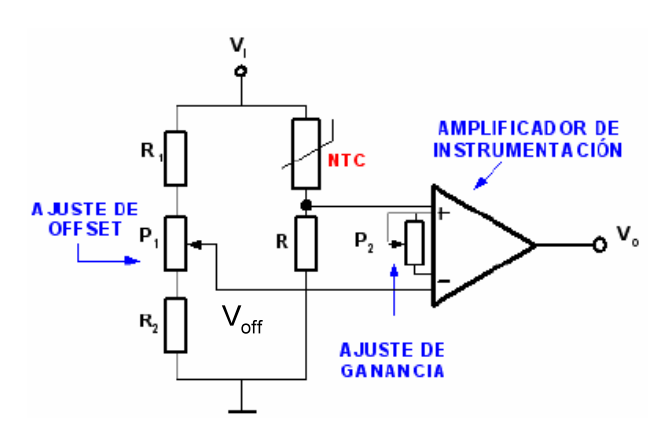

- a) Si V<sub>I</sub> vale 5V, calcular el error por autocalentamiento en  $^{\circ}$ C
- b) Si R<sub>1</sub> y R<sub>2</sub> valen 1kΩ, dar un valor del potenciómetro P<sub>1</sub>, que permita ajustar el cero
- c) Dar un valor del potenciómetro P2, lo más pequeño posible, que permita ajustar la ganancia si el amplificador se conecta a un convertidor A/D de 8 bits con margen dinámico entre 0 y 5 V. ¿Cuánto vale en este caso la resolución de la temperatura?

### **Ejercicio 6**

Reproducir el termómetro del ejercicio 5 con una RTD y un circuito como el que se muestra a continuación. La resistencia de la RTD vale  $R_T = 100 (1 + 0,00385 T)$ , siendo T la diferencia de temperatura entre la que se mide y la ambiente estándar de 25ºC. Se deberá usar un amplificador AD620 y el mismo convertidor A/D del ejercicio 5.

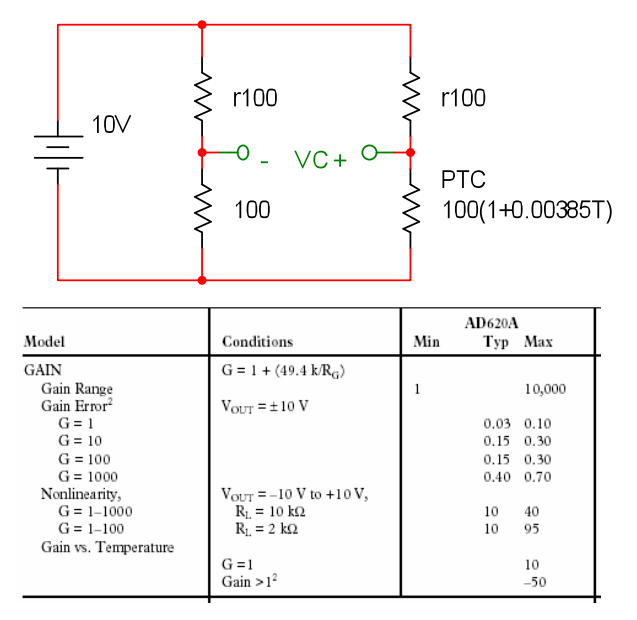

Dibujar un circuito, y dar los valores de sus componentes con un termopar que también permita la construcción de dicho termómetro en las mismas condiciones y con el mismo amplificador y convertidor. Se puede escoger un tipo de termopar que se da en la tabla adjunta`

# **Ejercicio 9**

On veut mesurer une gamme de températures comprises entre -50 º C à +200 º C avec deux types de capteurs:

1 - thermistance NTC

2 - platine RTD

Les Caractéristiques du capteur sont celles des exercices 5 et 6 . De plus, les circuits de conditionnements se dimensionnent pour chaque type de capteurs. La sortie de ces circuits est reliée à l'entrée d'un convertisseur A / N, à son tour connecté à un port d'un microprocesseur. L'entrée du convertisseur A / D à une plage dynamique comprise entre 0 et 5V. Par conséquent, on ajustera le décalage et le gain de l'amplificateur de sorte que la sortie du circuit se situe dans cette plage.

#### **1. Circuito basado en termistor NTC**

Le circuit de conditionnement.

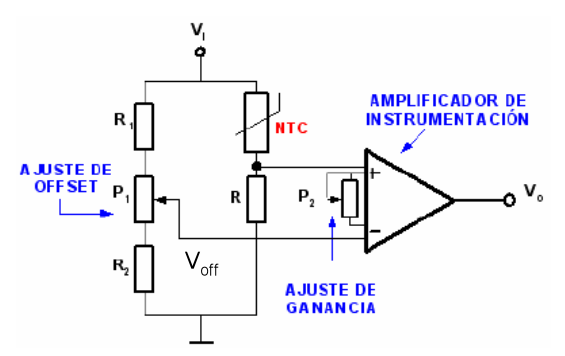

a) En prenant R<sub>1</sub> et R<sub>2</sub> égale à 1kΩ, calculer la valeur du potentiomètre P<sub>1</sub> afin d'avoir un decallage de zéro.

**b)** Calculer le gain de l'amplificateur et la valeur de P<sub>2</sub> pour un réglage du gain (para el ajuste de ganancia).

### **2. Circuito basado en RTD de platino**

La 2ième figure represente le circuit de conditionnement. Le potenciomètre P realise le decallage de 0 et le potenciomètre  $R<sub>G</sub>$  le réglage du gain(realiza el ajuste de cero y el potenciómetro  $R_G$  el ajuste de ganancia).

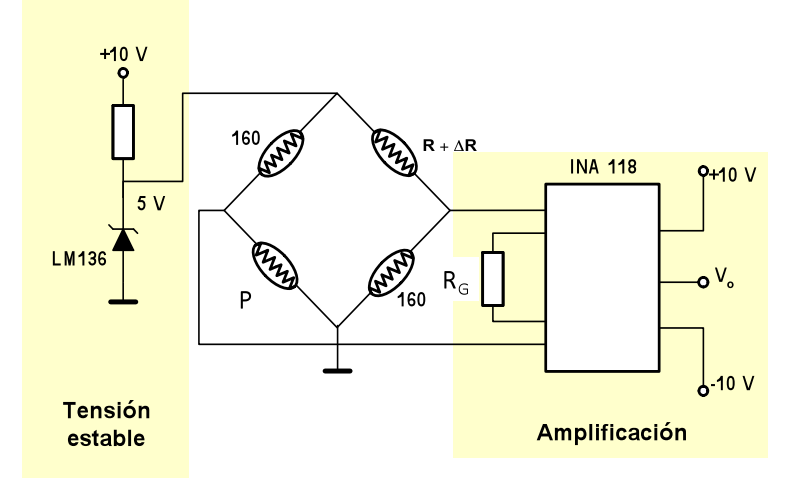

**a)** Calculer la valeur du potenciomètre P pour un reglage de zéro.

**b)** Calculer le gain de l'amplificateur et la valeur de R<sub>G</sub> pour le réglage du gain.